Windows Vista

- 13 ISBN 9787121077593
- 10 ISBN 7121077590

出版时间:2009-3

Windows Vista

页数:321

版权说明:本站所提供下载的PDF图书仅提供预览和简介以及在线试读,请支持正版图书。

#### www.tushu000.com

 $\mu$ 

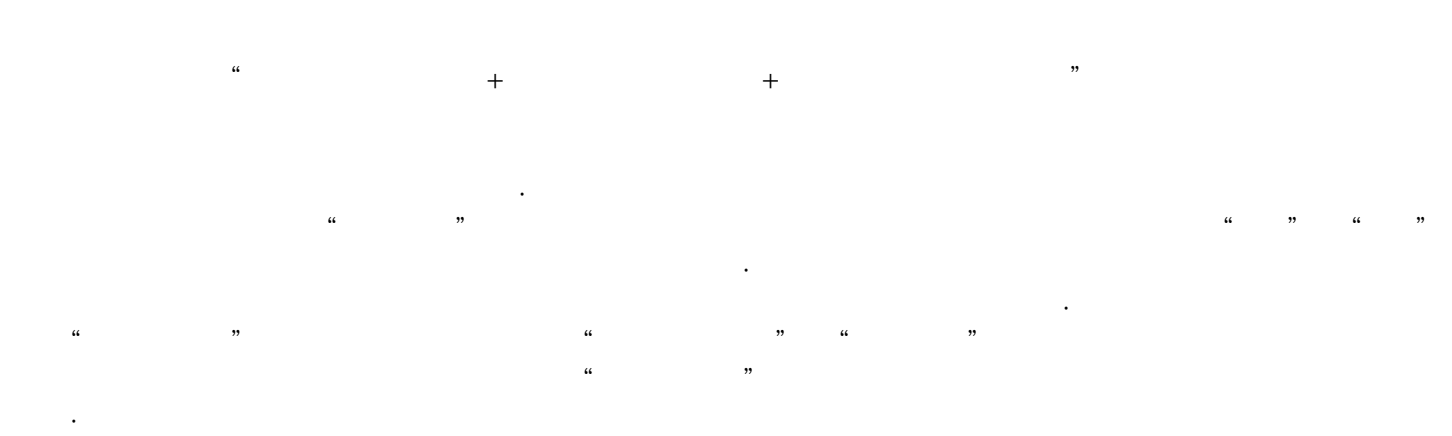

·生动直观的多媒体自学光盘:借助多媒体光盘,直观演示操作过程,使读者可以方便地进行自学, لكتاب بين المستشركة المستشركة المستشركة المستشركة المستشركة المستشركة المستشركة المستشركة المستشركة المستشركة ا  $(2)$ ·Excel2007  $(2)$ ·  $(2)$ ·  $(2)$ ·Word2007  $(2)$ ·  $(2)$ ·  $(2)$ · Prlotoshop  $(2)$ · Protection  $(3)$ · PowerPoint2007 · Access2007 · Excel2007 · Excel2007 Word2007 · BIOS

Windows Vista (2) Windows Vista Windows Vista Windows Vista (2) Windows Vista<br>Windows Vista Windows Vista Windows Vista

Windows Vista

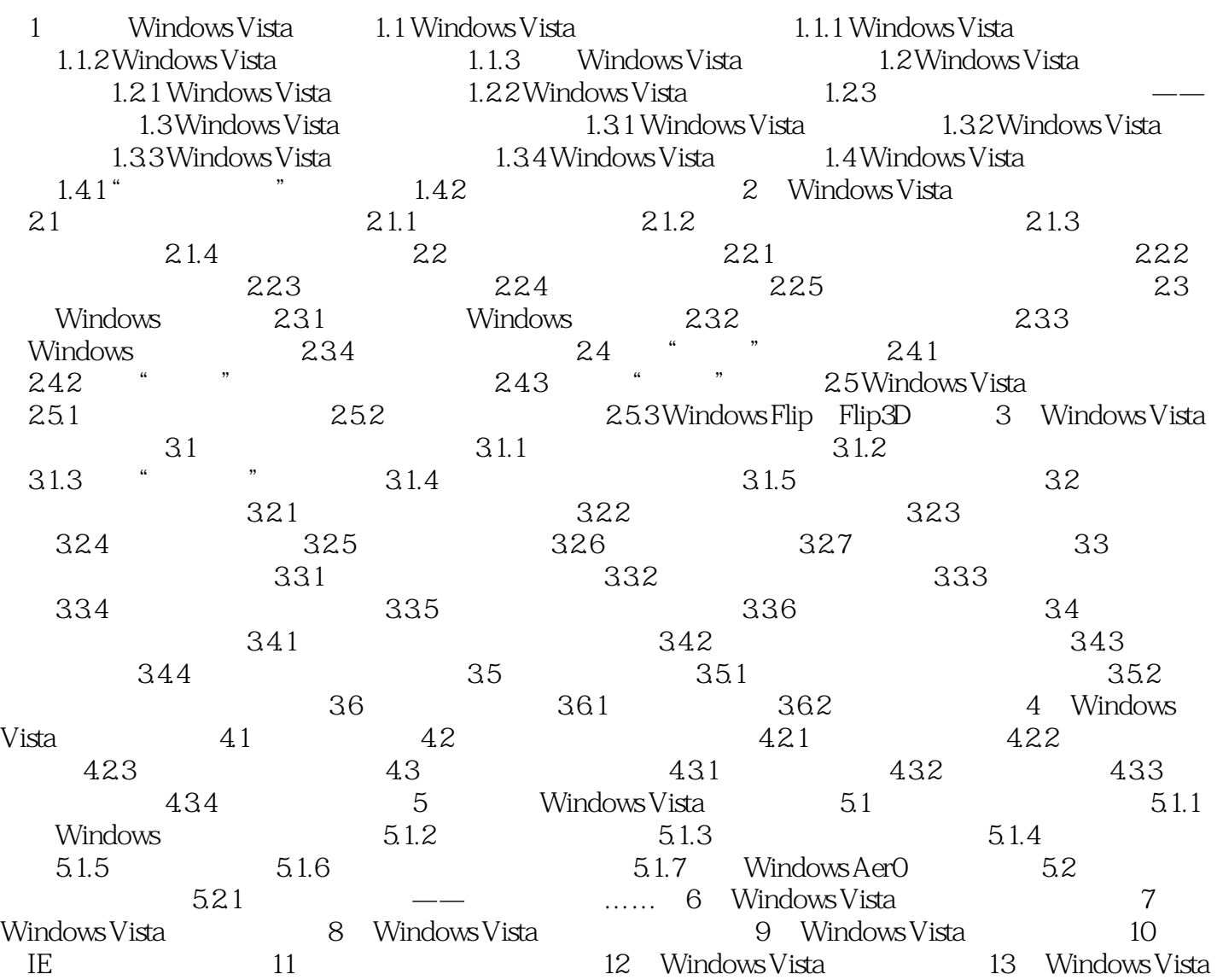

Windows Vista (2) SP and  $(2 \tImes)$ 

本站所提供下载的PDF图书仅提供预览和简介,请支持正版图书。

:www.tushu000.com